08 Dec 2020

Equality is at the heart of everything GMB does, inside and outside the workplace.

That's why we're proud that visitors can customise our website in a variety of ways that work best for them, using the **Recite Me** website accessibility toolbar.

We know one in five people in the UK has a disability, including common conditions like sight loss and dyslexia, and can face barriers when trying to access digital resources. We also know one in ten people in the UK don't speak English as their first language.

The **Recite Me** website accessibility toolbar allows users to pick their own unique settings for a whole host of aspects of the GMB website, including font sizes, colours and styles; background colours; spacing and more.

Users can also translate the website; have words read aloud (including PDFs, and different language content); download audio files; and access a fully integrated dictionary and thesaurus.

#### **A toolbar will appear at the top of the page, allowing you to use the features while**

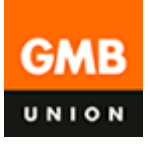

you browse the website.

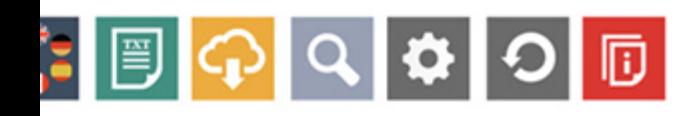

**Contact Campaigns Support About Our Union News** 

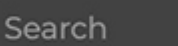

Name

Email

Surname

Postcode

**Become** 

**JOIN** 

Joi

# on<br>side.

**ivity** 

or ev<mark>eryone. Our family in</mark>cludes over in all jobs and all walks of life.

emely high levels of phone calls at hard to try and answer your queries. You se if you send us an email on

g Coronavirus, please click here to try È.

**Get Involved** 

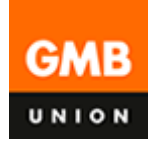

**You can also use the Aa icon in the black website menu bar to launch the toolbar at any time on any page.**

**Your settings will be saved for when you return on your device. You can click the red cross at the top-right-hand corner to close the toolbar at any time.**

# **More about the Recite Me toolbar**

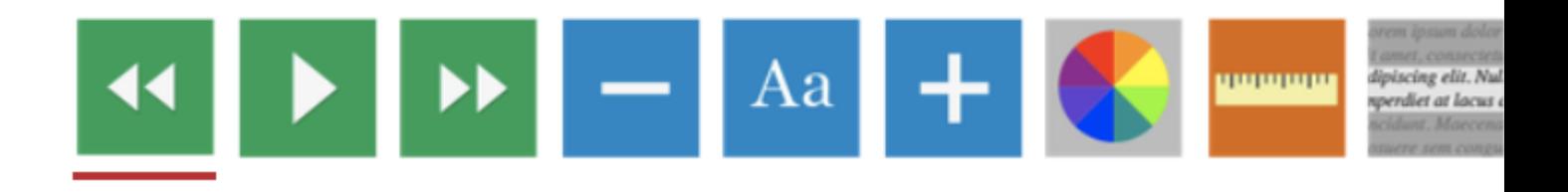

Here is some information about the key features of the toolbar.

## **Screen Reader + MP3 downloads**

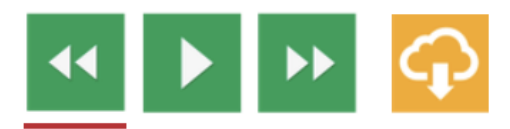

Our screen reader helps people who are visually impaired or neuro-divergent to perceive and understand our website content.

- All content read aloud in a natural voice
- 35 different language options
- Speed controls and word-by-word highlighting for total customisation
- The Recite Me toolbar allows you to highlight any text and create an MP3 file, which downloads automatically to your computer. Audio is created in a naturalsounding conversational style.

### **Styling**

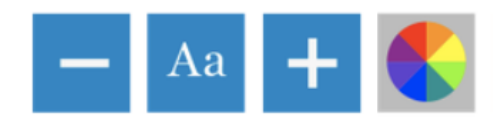

Our website is customisable to a way that works for you.

#### **Key features include:**

- Text size and colour
- Website background colour

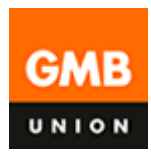

- Text font type, including Open-Dyslexic
- Text only option, where all styling is stipped away. This leaves text only for your viewing, much like a document

```
Reading
```
Reading content online can be a challenge for some people.

Tools include:

- Ruler to read line by line with no distractions of what is below
- Reading mask to mask away 90% of our website, leaving only the information you want to concentrate on
- Magnifier to zoom in to sections of the text making reading more clearly easier
- Margins when in text only mode, you can use the margin feature to position content in the best place for you

**Translation** 

For 1 in 10 people in the UK, English is not their first language. You can quickly and easily translate all our website content into over 100 languages, including 35 text to speech voices.

Having issues with the toolbar? Please visit [Recite Me's user guide,](https://reciteme.com/user-guide) where they also offer a live chat and contact function.